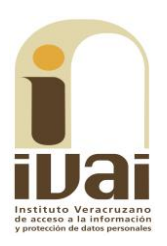

## **RECURSO DE REVISIÓN**

**EXPEDIENTE: IVAI-REV/2251/2017/I** 

**SUJETO OBLIGADO:** Organismo Público Local Electoral del Estado de Veracruz

**ACTO RECLAMADO:** Omisión de dar respuesta

**COMISIONADA PONENTE: Yolli** García Alvarez

**SECRETARIO DE ESTUDIO** Y **CUENTA:** Carlos Martín Gómez Marinero

Xalapa, de Enríquez, Veracruz a treinta y uno de enero de dos mil dieciocho.

De las constancias que obran en autos, se desprenden los siquientes:

### **HECHOS**

I. El trece de octubre de dos mil diecisiete, la parte recurrente presentó solicitud de información vía Plataforma Nacional de Transparencia, al Organismo Público Local Electoral del Estado Veracruz, quedando registrada con el número de folio 01409817, en la que se advierte que la información solicitada consistió en:

Solicito VERSIÓN PÚBLICA DEL CFDI (Comprobante Fiscal Digital por Internet) QUE ACREDITE EL PAGO DE NÓMINA A todo el personal que labora en la Unidad de Transparencia en los meses de febrero 2017 a la fecha. NO QUIERO QUE ME REMITAN A SU PORTAL DE TRANSPARENCIA NI QUE SE ME PONGA A DISPOSICIÓN EN SUS OFICINAS, DEBERÁ ENTREGARSE POR ESTE MEDIO al ser información pública (sic)

II. En el expediente consta que, el treinta de octubre siguiente, el sujeto obligado dio respuesta a la solicitud de información.

III. El treinta y uno de octubre de dos mil diecisiete, la parte promovente interpuso el presente recurso de revisión aduciendo no haber obtenido respuesta.

IV. Mediante acuerdo dictado el seis de noviembre de dos mil diecisiete, la comisionada presidenta tuvo por presentado el recurso de revisión y ordenó remitirlo a la ponencia a su cargo.

V. El doce de noviembre siguiente, la parte recurrente presentó escrito solicitando conocer el seguimiento de su recurso de revisión.

VI. El diecisiete de noviembre de dos mil diecisiete, se admitió dejándose a disposición del sujeto obligado y de la recurrente las constancias que integran el expediente para que en un plazo máximo de siete días manifestaran lo que a su derecho conviniera.

VII. El veinticuatro de noviembre posterior, se determinó regularizar el procedimiento a efecto de notificar al sujeto obligado el acuerdo de admisión referido en el párrafo precedente, en virtud de que de las constancias del expediente no se advirtió que se hubiera notificado al organismo obligado.

VIII. El siete de diciembre de dos mil diecisiete compareció el sujeto obligado emitiendo contestación y adjuntando respuesta de la solicitud de información; por lo que mediante acuerdo de trece de diciembre de dos mil diecisiete, se tuvo por presentado al sujeto obligado desahogando la vista dada en el acuerdo de admisión y se ordenó digitalizar las documentales enviadas, a efecto de que fueran remitidas a la parte recurrente para su conocimiento, requiriéndosele para que, en el término concedido, expresara a este Instituto lo que a su derecho conviniera, sin que de autos se advierta que hubiera comparecido o formulado manifestación alguna.

IX. El trece de diciembre de dos mil diecisiete, se acordó la ampliación del plazo para formular el proyecto de resolución, lo anterior toda vez que se encontraba corriendo el plazo de tres días otorgado a la parte recurrente para desahogar la vista que le fue concedida.

X. En virtud de que el medio de impugnación se encontraba debidamente sustanciado, el veintinueve de enero del año en curso, se declaró cerrada la instrucción, ordenándose formular el proyecto de resolución.

Seguido el procedimiento en todas sus fases, se presentó el proyecto de resolución conforme a las siguientes:

### **CONSIDERACIONES**

PRIMERA. Competencia. El Pleno del Instituto Veracruzano de Acceso a la Información y Protección de Datos Personales es

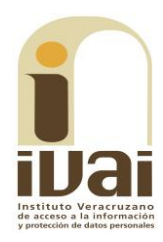

competente para conocer y resolver los recursos de revisión, que tienen por objeto salvaguardar y garantizar el derecho a la información y la protección de datos personales, y que son presentados en contra de las respuestas emitidas por el sujeto obligado, así como por las omisiones de las mismas.

Lo anterior, con fundamento en lo previsto en los artículos 6, párrafos segundo y cuarto, apartado A, fracción IV de la Constitución Política de los Estados Unidos Mexicanos, 6 párrafos séptimo, octavo y noveno y 67, párrafo segundo fracción IV apartado 4, de la Constitución Política del Estado de Veracruz de Ignacio de la Llave; 77, 80, fracción II, 89, 90, fracción XII, 192, 193, 215 y 216 de Ley 875 de Transparencia y Acceso a la Información Pública para el Estado de Veracruz.

**SEGUNDA.** Requisitos de procedibilidad. Este cuerpo colegiado advierte que en el presente recurso de revisión se encuentran satisfechos los requisitos formales y substanciales previstos en el artículo 159 de la Ley 875 de Transparencia y Acceso a la Información Pública para el Estado de Veracruz, toda vez que en los mismos se señala: I. El nombre del recurrente; II. Correo electrónico para recibir notificaciones; III. La Unidad de Transparencia del Sujeto obligado ante la cual se presentó la solicitud cuyo trámite da origen al recurso; IV. La fecha en que se le notificó al solicitante la respuesta; V. El acto o resolución que recurre; VI. La exposición de los agravios; VII. La copia de la respuesta que se impugna y, VIII. Las pruebas que tienen relación directa con el acto o resolución que se recurre.

Lo anterior, conforme a lo previsto en los artículos 155, 156 y 157, de la Ley 875 de Transparencia y Acceso a la Información Pública para el Estado de Veracruz de Ignacio de la Llave; y en lo que no se oponga, el numeral 192, fracción III, incisos a) y b) del mismo cuerpo normativo citado.

Por lo que al no advertirse la actualización de alguna de las causales de improcedencia previstas en los artículos 222 y 223 de la multicitada Ley 875 de Transparencia y Acceso a la Información Pública, este organismo debe entrar al estudio de fondo del recurso de revisión.

**TERCERA. Estudio de fondo.** Previo al estudio de fondo es menester señalar que:

De conformidad con el texto vigente del artículo 1° de la Constitución Política de los Estados Unidos Mexicanos, modificado por el decreto de reforma constitucional publicado en el Diario Oficial de la Federación, el diez de junio de dos mil once, en materia de derechos fundamentales, nuestro orden jurídico tiene dos fuentes primigenias: los derechos fundamentales reconocidos en la Constitución; y todos aquellos derechos humanos establecidos en tratados internacionales de los que el Estado mexicano es parte.

Las normas provenientes de ambas fuentes gozan de rango constitucional y, por tanto, son normas supremas del ordenamiento jurídico mexicano. Esto implica que los valores, principios y derechos que ellas materializan deben permear en todo el orden jurídico, obligando a todas las autoridades a su aplicación y, en aquellos casos en que sea procedente, a su interpretación.

El derecho de acceso a la información está regulado en el segundo párrafo del artículo 6° de la referida Constitución; 13 de la Convención Americana sobre Derechos Humanos y 19 del Pacto Internacional de Derechos Civiles y Políticos.

El artículo 6º constitucional, en su apartado A, fracción I, señala que toda la información en posesión de cualquier autoridad, entidad, órgano y organismo de los Poderes Ejecutivo, Legislativo y Judicial, órganos autónomos, partidos políticos, fideicomisos y fondos públicos, así como de cualquier persona física, moral o sindicato que reciba y ejerza recursos públicos o realice actos de autoridad en el ámbito federal, estatal y municipal, es pública y sólo podrá ser reservada temporalmente por razones de interés público y seguridad nacional, en los términos que fijen las leyes. En la interpretación de este derecho deberá prevalecer el principio de máxima publicidad.

Asimismo, el derecho de petición consagrado en el artículo 8° constitucional implica la obligación de las autoridades de dictar a una petición hecha por escrito, esté bien o mal formulada, un acuerdo también por escrito, que debe hacerse saber en breve término al peticionario. Aunado a ello, el ya referido artículo 6º de la propia Constitución federal, establece que el derecho a la información será garantizado por el Estado.

Ambos derechos, reconocidos además en tratados internacionales y leyes reglamentarias, se encuentran vinculados y relacionados en la medida que garantizan a los gobernados el derecho, no sólo a que se les dé respuesta a sus peticiones por escrito y en breve término, sino que se haga con la información completa, veraz y oportuna de que disponga o razonablemente deba disponer la autoridad, lo que

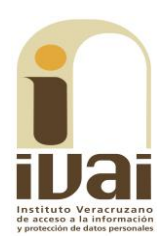

constituye un derecho fundamental tanto de los individuos como de la sociedad.

Se ha establecido por parte de la Suprema Corte de Justicia de la Nación, que el acceso a la información se distingue de otros derechos intangibles por su doble carácter: como un derecho en sí mismo y como un medio o instrumento para el ejercicio de otros derechos.

En efecto, además de un valor propio, la información tiene uno instrumental que sirve como presupuesto del ejercicio de otros derechos y como base para que los gobernados ejerzan un control respecto del funcionamiento institucional de los poderes públicos, por lo que se perfila como un límite a la exclusividad estatal en el manejo de la información y, por ende, como una exigencia social de todo Estado de Derecho.

Así, el acceso a la información como garantía individual tiene por objeto maximizar el campo de la autonomía personal, posibilitando el ejercicio de la libertad de expresión en un contexto de mayor diversidad datos, voces y opiniones; incluso algunos instrumentos de internacionales lo asocian a la libertad de pensamiento y expresión, a las cuales describen como el derecho que comprende la libertad de buscar, recibir y difundir informaciones e ideas de toda índole.

Por otro lado, el acceso a la información como derecho colectivo o garantía social cobra un marcado carácter público en tanto que funcionalmente tiende a revelar el empleo instrumental de la información no sólo como factor de autorrealización personal, sino como mecanismo de control institucional, pues se trata de un derecho fundado en una de las características principales del gobierno republicano, que es el de la publicidad de los actos de gobierno y la transparencia de la administración.

Por tanto, este derecho resulta ser una consecuencia directa del principio administrativo de transparencia de la información pública gubernamental y, a la vez, se vincula con el derecho de participación de los ciudadanos en la vida pública, protegido por la Constitución Política de los Estados Unidos Mexicanos.

Lo anterior se estableció en la jurisprudencia de rubro: ACCESO A **COMO** LA **INFORMACIÓN. SU NATURALEZA GARANTÍAS** INDIVIDUAL Y SOCIAL, publicada en el Semanario Judicial de la Federación y su Gaceta, Novena Época, Tomo XXVII, junio de 2008, página 743, Pleno, tesis P./J. 54/2008; véase ejecutoria en el Semanario Judicial de la Federación y su Gaceta, Novena Época, Tomo XXVII, abril de 2008, página 1563.

Para la efectiva tutela del derecho a acceder a la información pública, la fracción IV del artículo 6º constitucional, apartado A, precisa establecerán mecanismos de acceso a la información y se procedimientos de revisión expeditos que se sustanciarán ante los organismos autónomos especializados e imparciales que establece la propia Constitución.

A nivel local, la Constitución Política del Estado de Veracruz de Ignacio de la Llave establece en su artículo 6°, reformado por el decreto de reforma constitucional publicado en la Gaceta Oficial del Estado de Veracruz, el veintisiete de abril del dos mil dieciséis, en materia de transparencia, acceso a la información pública y protección de datos personales, en el que se señala que, toda persona gozará del derecho a la información, así como al de acceso, rectificación, cancelación y oposición al tratamiento de sus datos personales, frente a los sujetos obligados, derecho que de conformidad con lo dispuesto en el artículo 67 fracción IV, del ordenamiento legal en cita, se garantiza por este Instituto Veracruzano de Acceso a la Información y Protección de Datos Personales, como organismo autónomo del Estado, de funcionamiento colegiado, y de naturaleza especializada en la difusión, capacitación y cultura de la transparencia, imparcial y con jurisdicción material en su ámbito de competencia.

Por su parte, el artículo 7º señala que toda persona podrá ejercer el derecho de petición ante las autoridades del Estado, de los municipios, así como de los organismos autónomos, los cuales estarán obligados a dar respuesta escrita, motivada y fundada, en un plazo no mayor de cuarenta y cinco días hábiles. La ley regulará los casos en los que, ante el silencio de la autoridad administrativa, la respuesta a la petición se considere en sentido afirmativo.

Por otro lado, la Ley 875 de Transparencia y Acceso a la Información Pública para el Estado de Veracruz, dispone en sus artículos 4 párrafo 2; 5; 67, 140; 143 párrafo primero, y 145 párrafos primero y segundo, que toda la información que los sujetos obligados generen, administren o posean es pública, salvo los casos de excepción previstos en la propia Ley, y por ende, toda persona directamente o a través de su representante legal, puede ejercer su derecho de acceso a la información ante el sujeto obligado que corresponda; con la obligación para éste, de dar respuesta a la solicitud de información en un plazo de diez días hábiles siguientes al que se haya recibido dicha solicitud.

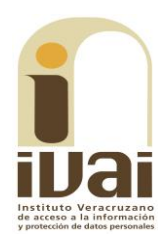

La obligación de acceso a la información se cumple cuando se ponen a disposición del solicitante los documentos o registros o en su caso se expidan copias simples o certificadas de la información requerida, y en caso de que la información se encuentre publicada, se hará saber por escrito al interesado la fuente, el lugar y la forma en que puede consultar, reproducir u obtener la información.

El solicitante a su vez puede impugnar la determinación del sujeto obligado de proporcionar o no la información solicitada, cuando se actualice alguno de los supuestos previstos en el numeral 155 de la Ley 875 de Transparencia y Acceso a la Información Pública para el Estado de Veracruz de Ignacio de la Llave.

En el caso, lo requerido por el solicitante consistió en conocer la versión pública de los recibos de nómina del personal que labora en la Unidad de Transparencia de febrero al trece de octubre de dos mil diecisiete.

El sujeto obligado emitió respuesta a través del oficio OPLEV/UTT/535/2017, atribuible a la Titular de la Unidad de Transparencia, mediante el que anexó el diverso OPLEV/DEA/1235-I/2017, signado por el Director Ejecutivo de Administración. Dicha respuesta señala lo siguiente:

> Of. No. OPLEV/UTT/535/2017 Xalapa-Enríquez, Veracruz, a 30 de Octubre de 2017

 $\ddotsc$ 

Con fundamento en lo dispuesto por el artículo 6º de la Constitución Política de los Estados Unidos Mexicanos; 6º de la Constitución Política del Estado Libre y Soberano de Veracruz de Ignacio de la Llave; 111 fracción XIII del Código número 577 Electoral para el Estado de Veracruz de Ignacio de la Llave; 45 fracciones II, IV, V y 131 de la Ley General de Transparencia y Acceso a la Información Pública; 2, 4, 5, 6, 9 fracción VII, 132, 134 fracción II, III y VII, 139, 140, 143, 145 y 148 de la Ley de Transparencia y Acceso a la Información Pública para el Estado de Veracruz de Ignacio de la Llave; y 56.3 incisos d), g) n) del Reglamento Interior del Organismo Público Local Electoral del estado de Veracruz, me permito dar respuesta a su petición.

De conformidad con la información proporcionada por la Dirección Ejecutiva de Administración a través del oficio número OPLEV/DEA/1235-I/2017, recibido ante esta Unidad en fecha treinta de octubre de dos mil diecisiete, se anexan a la presente los archivos correspondientes para dar cabal contestación a la solicitud de mérito.

Asimismo, se hace de su conocimiento que la información requerida rebasa la capacidad del Sistema Informex - Veracruz para ser remitida por este vía, por lo cual, se solicita sea tan amable en dar click al siguiente link, el cual remite a los archivos que solicita sea tan amable en dar click al si contienen la información requerida.

https://drive.google.com/open?id=0B8wTvXLmZn17eE91RUxLSlNJclk

No omito informarle que usted tiene derecho a interponer recurso de revisión contra la presente respuesta, ante el Instituto Veracruzano de Acceso a la Información y<br>Protección de Datos Personales (IVAI), conforme al numeral 155 y 157 de la Ley de Transparencia y Acceso a la Información Pública para el Estado de Veracruz de Ignacio de la Llave o bien, conforme al artículo 142 de la Ley General de Transparencia y Acceso a la Información Pública.

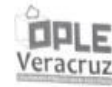

#### DIRECCIÓN EJECUTIVA DE ADMINISTRACIÓN

OPLEV/DEA/1235-1/2017 Xalapa, Ver., a 30 de Octubre de 2017

LIC. CARMINA AMPARO HERNÁNDEZ ROMERO TITULAR DE LA UNIDAD TÉCNICA DE TRANSPARENCIA PRESENTE-

En atención al Memo No. OPLEV/UTT/1278/2017, en el cual hace referencia al folio 01409817, de echa 16 de octubre del presente año, mediante el cual solicita lo siguiente:

"Solicito VERSIÓN PÚBLICA DEL CFDI (Comprobante Fiscal Digital por Internet) QUE ACREDITE EL PAGO DE NÓMINA A todo el personal que labora en la Unidad de Transparencia en los TRANSPARENCIA NI QUE SE ME PONGA A DISPOSICIÓN EN SUS OFICINAS, DEBERÁ<br>TRANSPARENCIA NI QUE SE ME PONGA A DISPOSICIÓN EN SUS OFICINAS, DEBERÁ ENTREGARSE POR ESTE MEDIO al ser información pública".

#### Respuesta:

Adjunto al presente en versiones públicas los CFDI's (Comprobante Fiscal Digital por Internet) correspondientes a los meses de febrero, marzo, abril, mayo, junio, julio, agosto y<br>septiembre del año en curso, de las CC. Carmina Amparo Hernández Romero, Claudía Ernestína Córdova, Denisse Vorgas Reyes, Elizabeth Romzahuer VIIIa y Ma. Martha L. Rubio Sánchez, personal adscrito a la Unidad Técnica de Transparencia de este Organismo; en los cuales se refleian los pagos de dichos meses.

Cabe hacer mención que el día 27 de octubre del año en curso, el Comité de Transparencia de este Organismo aprobó dichas versiones mediante Acuerdo CT/OPLEVER/72/2017.

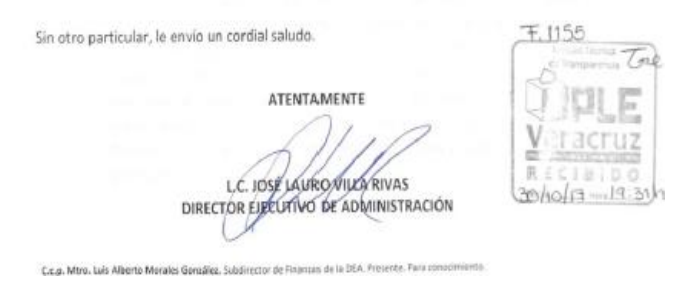

Durante la sustanciación del recurso de revisión, el sujeto obligado expresó haber remitido la información en tiempo, indicando que lo hizo a través de un vínculo electrónico. Asimismo, remitió la información en formato impreso, consultable de las páginas treinta y uno a la ciento sesenta y uno del expediente.

Documentales a las que se les otorga valor probatorio pleno por tratarse de instrumentos públicos expedidos por servidores públicos en el ejercicio de sus funciones y no existir prueba en contrario, en términos de lo previsto en los artículos 174, 175, 186 y 187 de la Ley 875 de Transparencia y Acceso a la Información Pública del Estado de Veracruz.

Ahora bien, el ahora recurrente interpuso el recurso de revisión, expresando no haber obtenido respuesta y no pudo acceder a la Plataforma Nacional de Transparencia. Motivo de disenso que es **infundado,** acorde a las razones que a continuación se indican.

En el caso debe tenerse en cuenta el hecho notorio que se invoca conforme al artículo 169 de la Ley 875 de Transparencia y Acceso a la

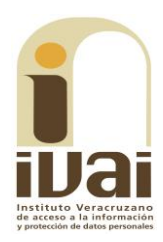

Información Pública para el Estado de Veracruz de Ignacio de la Llave, consistente en que, del informe rendido por la Titular de la Unidad de Sistemas Informáticos al Pleno de este Instituto -mediante el oficio IVAI-MEMO/EMA/01-BIS/10/01/2018, de diez de enero de dos mil dieciocho- se aprecia que durante el último trimestre de dos mil diecisiete, no se reportaron errores o fallas en la Plataforma Nacional de Transparencia. Lo que se invoca de conformidad con la tesis de rubro: "HECHOS NOTORIOS. LOS MAGISTRADOS INTEGRANTES DE **LOS** TRIBUNALES COLEGIADOS DE CIRCUITO PUEDEN INVOCAR CON ESE CARÁCTER LAS EJECUTORIAS QUE EMITIERON Y LOS DIFERENTES DATOS E INFORMACIÓN CONTENIDOS EN DICHAS RESOLUCIONES Y EN LOS ASUNTOS QUE SE SIGAN ANTE LOS PROPIOS ÓRGANOS", Tribunales Colegiados de Circuito, Semanario Judicial de la Federación y su Gaceta, novena época, tomo XXXII, agosto de 2010, página 2023.

No obstante, existe la posibilidad de que el recurrente no haya podido visualizar la respuesta en cuyo caso puede seguir los siguientes pasos:

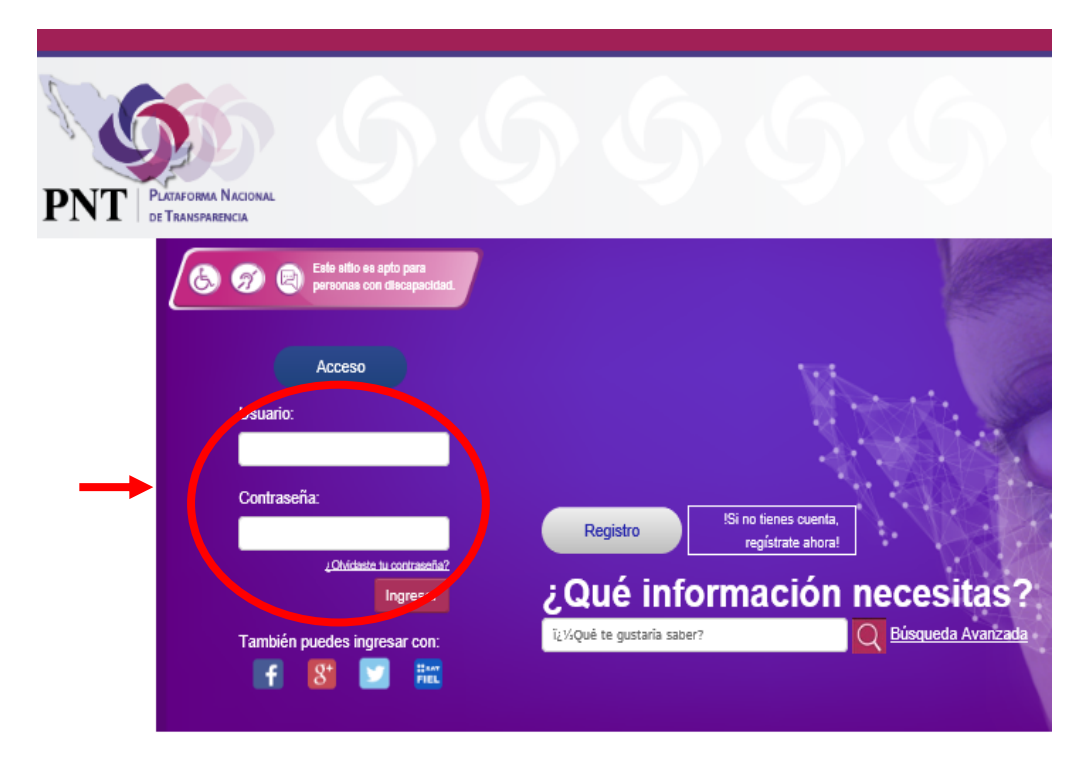

1. Ingresar a la Plataforma Nacional de Transparencia con el usuario (correo) y contraseña con la que se registró.

2. Una vez que ingresó a la Plataforma, seleccionar el apartado "Sistema de Solicitudes de Acceso a la Información ubicado en el cuadro que se muestra en la parte inferior, como se muestra a continuación:

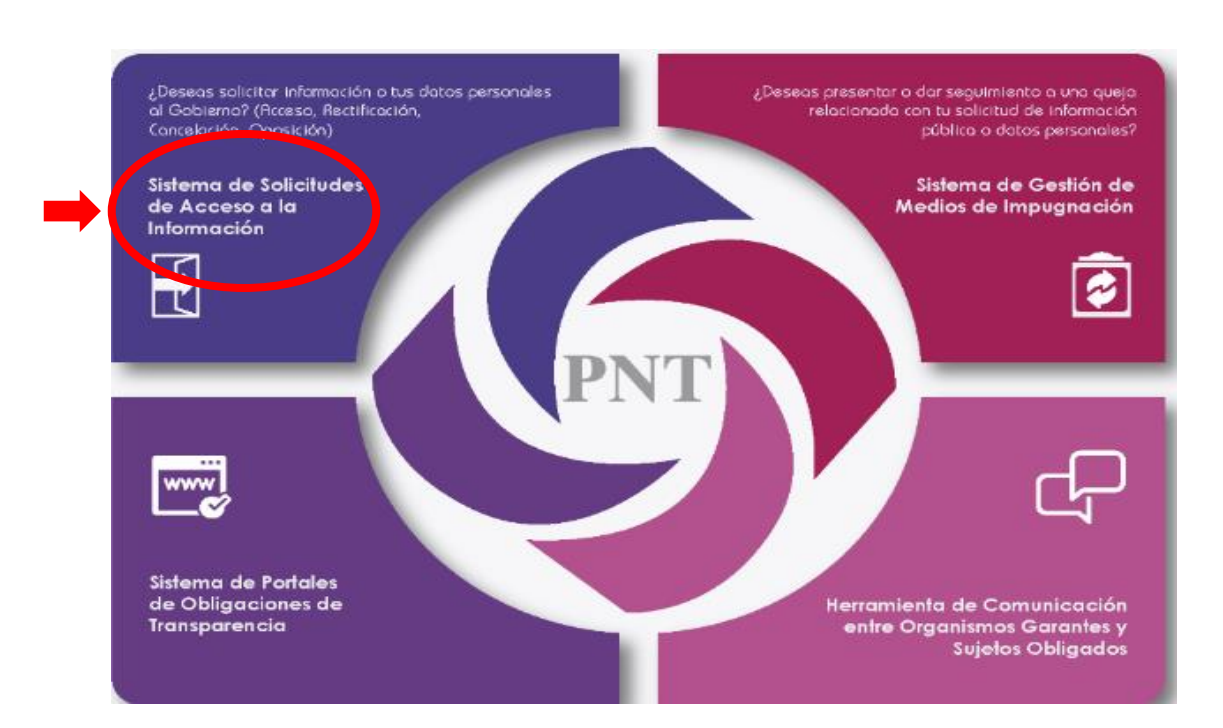

3. Al seleccionar el apartado anterior, aparece una página en la que se puede elegir el menú "Mis solicitudes registradas" que se encuentra en la parte superior derecha, o bien, la opción "Tus solicitudes registradas" como se puede ver a continuación:

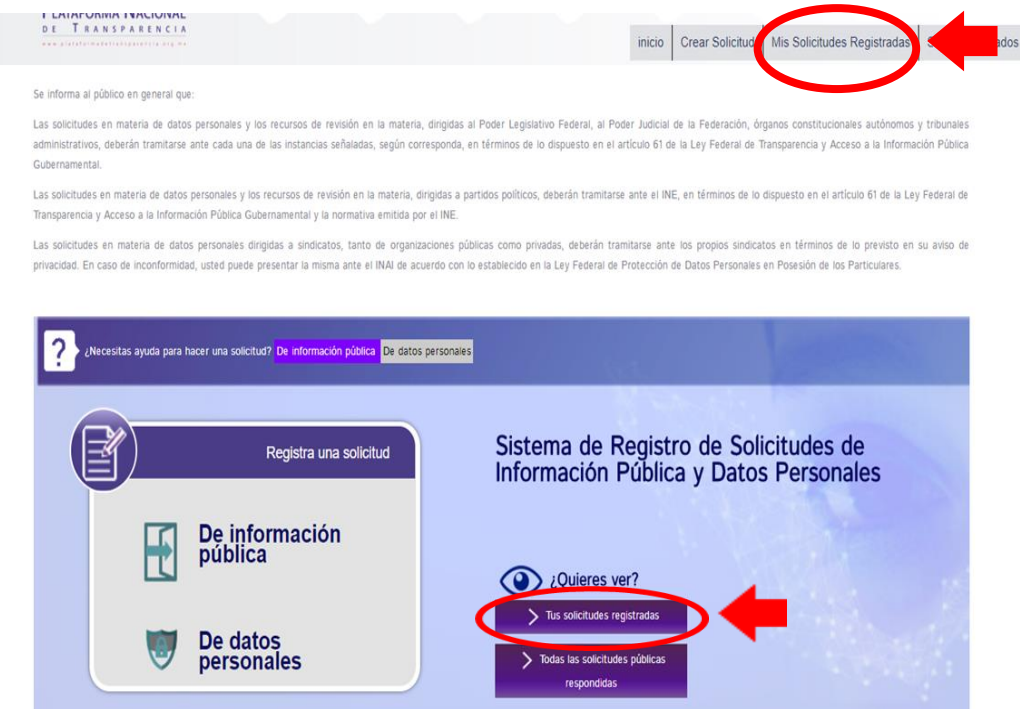

4. Aparecerá una pantalla como la siguiente, en donde se debe seleccionar en el campo Sistema Vinculado, la opción "Veracruz automático" y dar clic en el botón "Buscar"

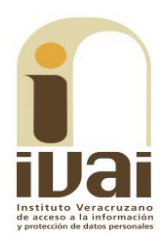

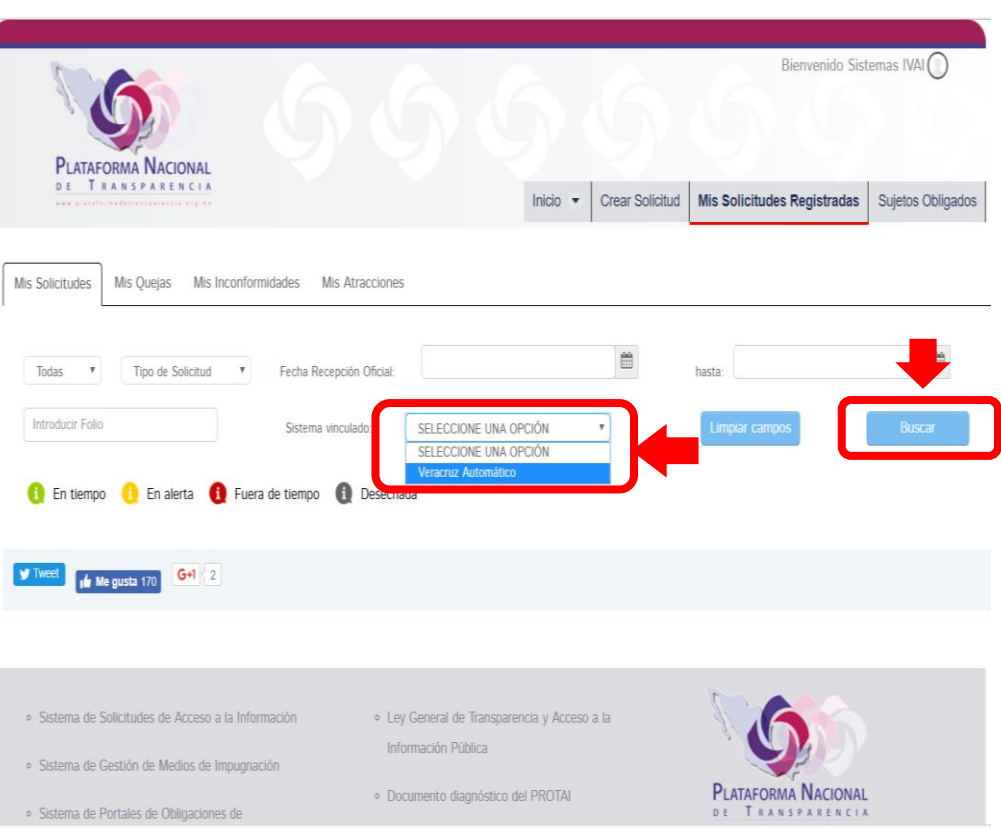

5. La búsqueda arroja todas las solicitudes de información que se tienen registradas, y en caso de tener respuesta del Sujeto obligado, en la columna "Respuesta", se muestra el hipervínculo: "Notificación de entrega vía Infomex" o la leyenda que corresponda de acuerdo al tipo de respuesta que se brinde, la cual dirigirá a la información que se proporcionó.

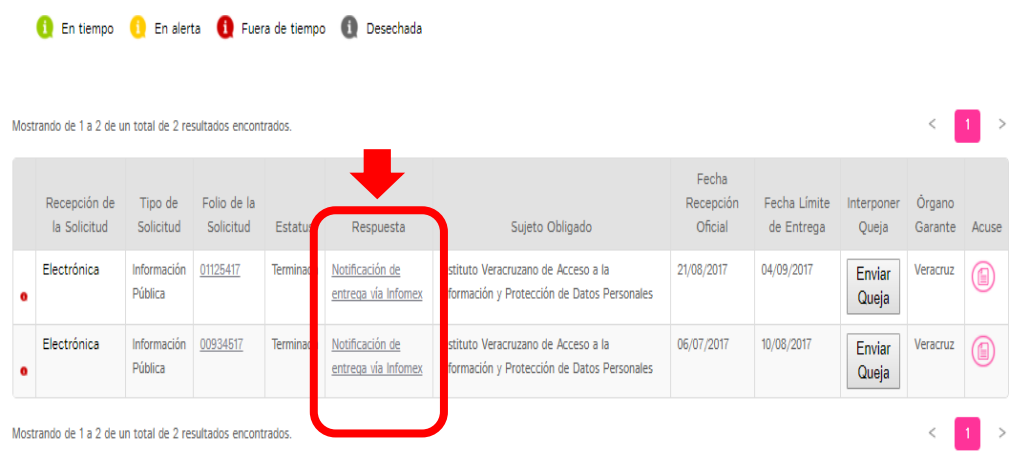

6. En la página a la que dirige, aparece una primer pestaña denominada: "Detalle de la solicitud" y la segunda llamada "Respuesta", en donde se puede consultar la información referente a la respuesta proporcionada por el Sujeto obligado, debiendo dar clic en la flecha de la derecha de cada apartado para que despliegue la información respectiva, como se observa en las siguientes imágenes.

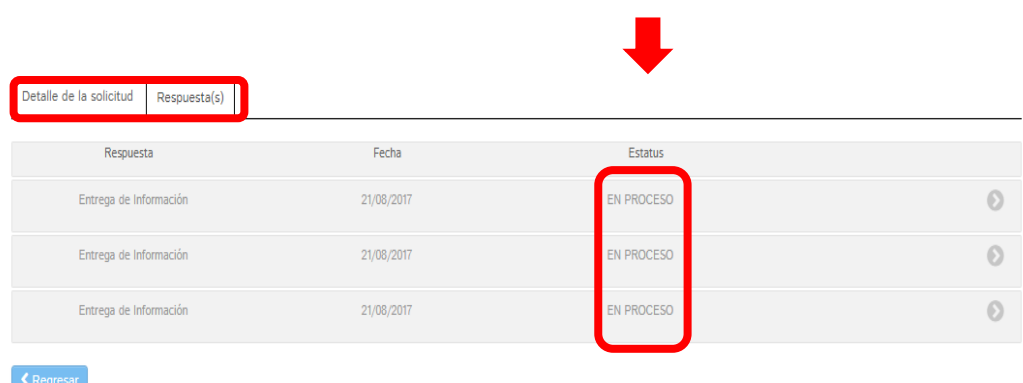

**7.** En caso de tener archivo adjunto se mostrará en el apartado con mismo nombre con el hipervínculo: "**Ver documento**" que permitirá descargar el archivo.

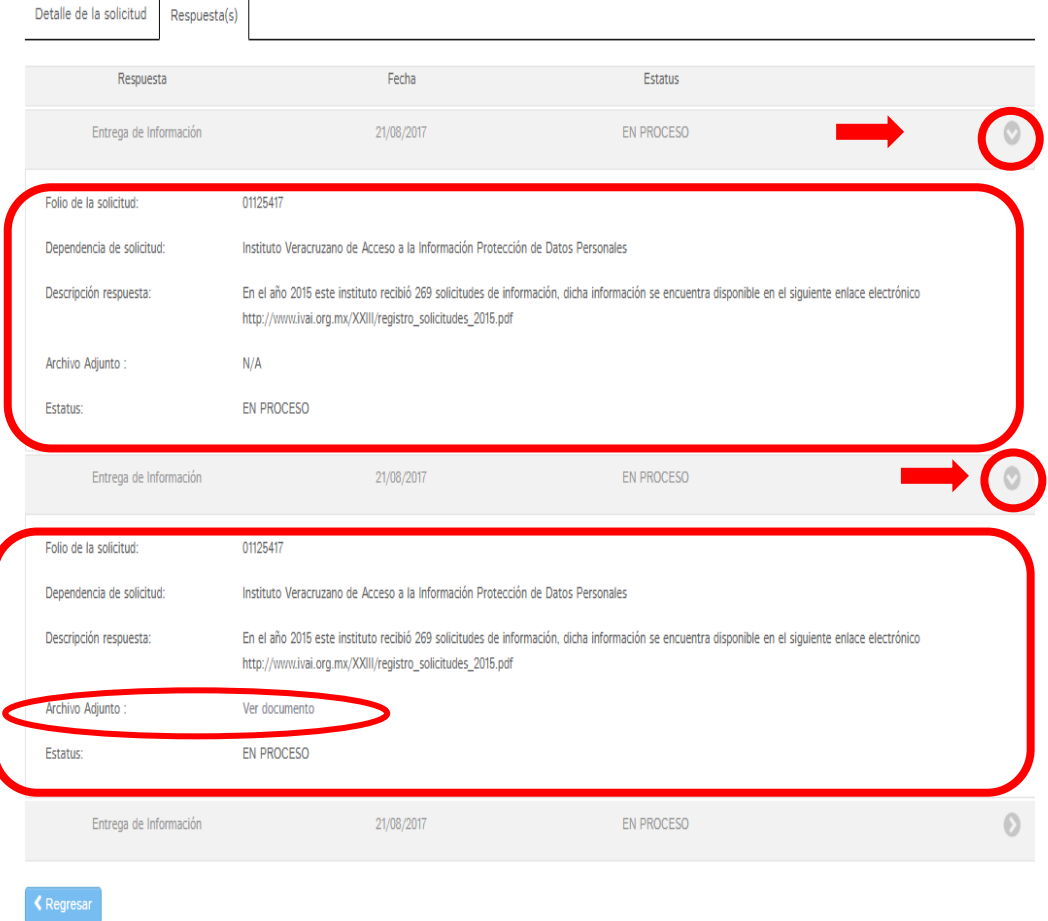

En el caso bajo estudio, con independencia de que no se hubiera visualizado el archivo adjunto en la respuesta entregada mediante la Plataforma Nacional de Transparencia y/o el particular no hubiera podido ingresar a la misma, lo cual no se acredita y este órgano no cuenta con reportes de la fecha en que se emitió la respuesta de que hubiera habido fallas en la plataforma; lo cierto es que de la lectura del historial del sistema Infomex-Veracruz, se advierte que, el treinta de octubre de dos mil diecisiete, el sujeto obligado documentó una respuesta a la solicitud, en los términos de lo transcrito en la página 7 y de la imagen inserta en la página 8 de la presente resolución.

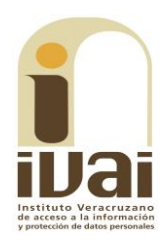

Ahora bien, en aras de maximizar el derecho de acceso a la información de la parte recurrente, este Instituto analizará si lo entregado corresponde a lo solicitado. En este sentido, la respuesta inicial remitió al vínculo electrónico siguiente:

https://drive.google.com/open?id=0B8wTvXLmZn17eE91RUxLSlNJclk

Vínculo electrónico en el que, efectivamente, se aprecia que remite a contenido de información, como se aprecia de las siguientes capturas de pantalla:

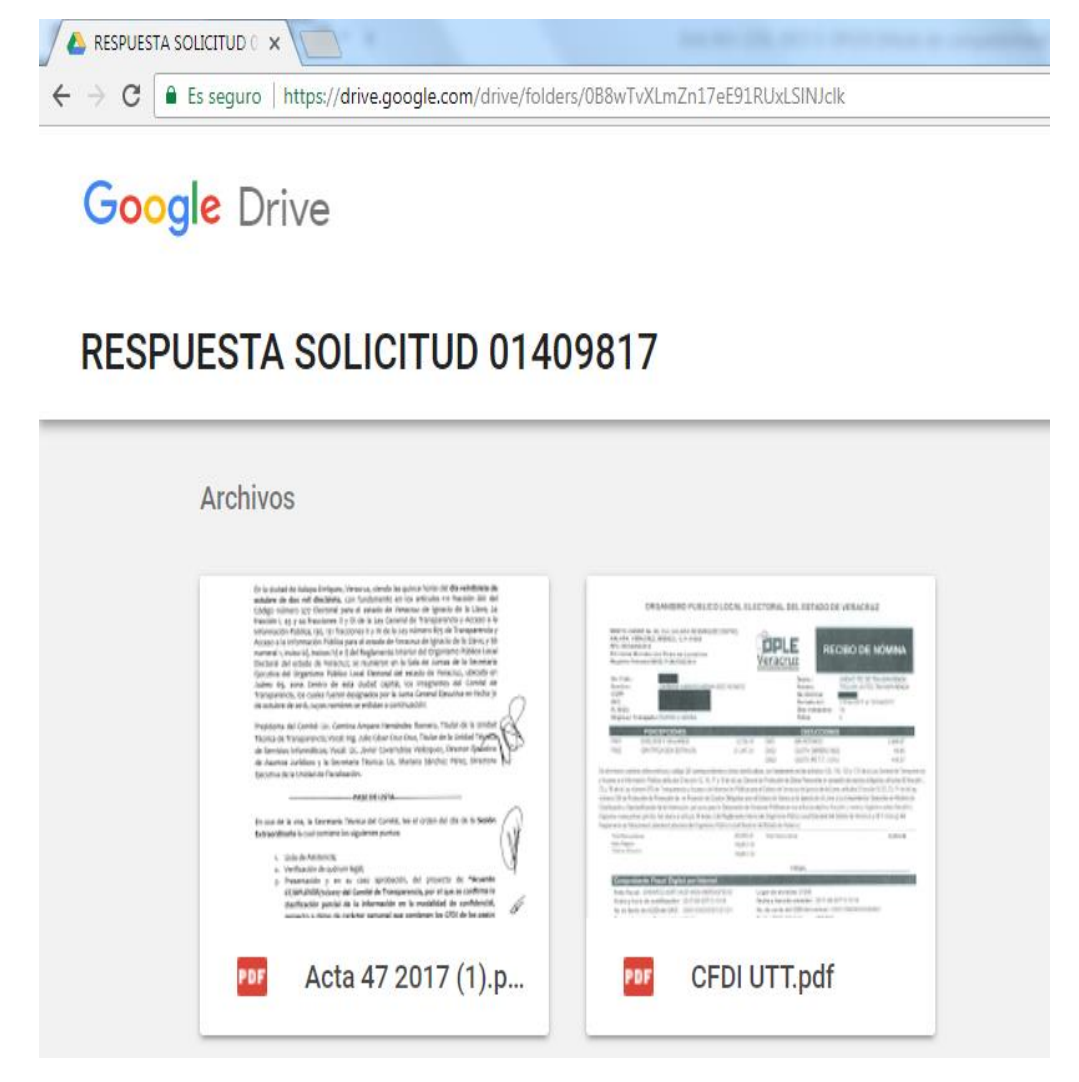

Dichos archivos contienen dos documentos: 1) el Acta 47/2017 del Comité de Transparencia del sujeto obligado de veintisiete de octubre de dos mil diecisiete, relativa a la clasificación parcial de la información requerida y en la que se aprueba la versión pública de los documentos que integran la nómina del personal de la Unidad de Transparencia; y 2) los recibos de nómina (ciento veinte hojas), correspondiente a igual número recibos de nómina. Para ejemplificar, a continuación se inserta únicamente la primera hoja de los correspondientes documentos:

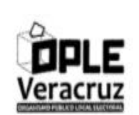

#### ÓRGANISMO PÚBLICO LOCAL ELECTOR ACTA 47/2017 DEL COMITÉ DE TRANSPAREN

En la ciudad de Xalapa-Enríquez, Veracruz, siendo las quince horas del día veintis Critique de dos mil diecísiete, con fundamento en los artículos 111 fracción XIII Código número 577 Electoral para el estado de Veracruz de la plave; fracción 1, 43 y 44 fraccion el la plave; fracción la falave; fracción e Acceso a la Información Pública para el estado de Veracruz de Ignacio de la Llave; y Acceso a la immemation i rusinal para el essato de vesacio del Organismo Público Lo<br>Electoral del estado de Veracruz; se reunieron en la Sala de Juntas de la Secreta<br>Electoral del estado de Veracruz; se reunieron en la Sal Juárez 69, zona Centro de esta ciudad capital, los integrantes del Comité<br>Transparencia, los cuales fueron designados por la Junta General Ejecutiva en fecha<br>de octubre de 2016, cuyos nombres se enlistan a continuación:

Presidenta del Comité: Lic. Carmina Amparo Hernández Romero, Titular de la Unio Técnica de Transparencia; Vocal: Ing. Julio César Cruz Cruz, Titular de la Unidad Téça<br>de Servicios Informáticos; Vocal: Ing. Julio César Cruz Cruz, Titular de la Unidad Téça<br>de Servicios Informáticos; Vocal: Lic. Javier C de Asuntos Jurídicos y la Secretaria Técnica: Lic. Mariana Sánchez Pérez, Directo Ejecutiva de la Unidad de Fiscalización.

PASE DE LISTA-En uso de la voz, la Secretaria Técnica del Comité, lee el orden del día de la Sesie Extraordinaria la cual contiene los siguientes puntos:

#### 1. Lista de Asistencia;

Verificación de quórum legal; 3. Presentación y en su caso aprobación, del proyecto de "Acuer CT/OPLEVER/72/2017 del Comité de Transparencia, por el que se confirma<br>clasificación parcial de la información en la modalidad de confidencia respecto a datos de carácter personal que contienen los CFDI de los pago realizados por concepto de pago de nómina, en atención a la solicitud información con follo 01409817, que obran en poder de la Dirección<br>Ejecutiva de Administración este Órgano Electoral, y se aprueba la versió pública de dichos documentos."

DESARROLLO DE LA SESIÓN Y ACUERDOS

Página 1 de 8  $-$  Q +

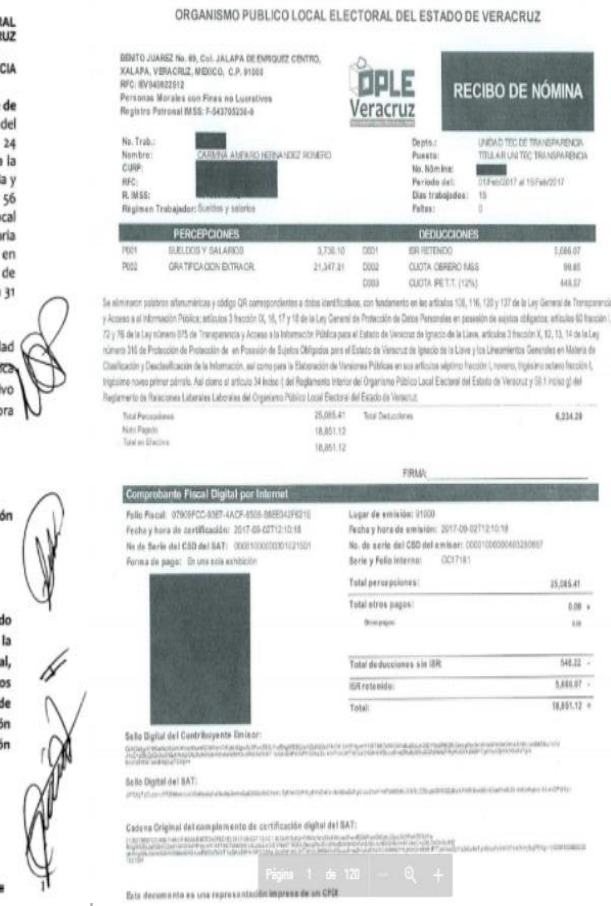

Contenidos publicados a los que se les da valor probatorio pleno, conforme a los artículos 167 y 169 de la Ley 875 de Transparencia y Acceso a la Información Pública del Estado de Veracruz, pues los datos publicados en dicha página constituyen un hecho notorio por formar parte del conocimiento público a través de tal medio. Sirve de criterio orientador la tesis del rubro: PÁGINAS WEB O ELECTRÓNICAS. SU CONTENIDO ES UN HECHO NOTORIO Y SUSCEPTIBLE DE SER VALORADO EN UNA DECISIÓN JUDICIAL<sup>1</sup>, de los que se advierte que el vínculo electrónico proporcionado en la respuesta inicial, por el Director Ejecutivo de Administración, contiene información que puede abrirse y visualizarse.

De esta manera, se tiene por satisfecho el acceso a la información porque la respuesta contiene la información peticionada, esto es, la versión pública del CFDI de las personas adscritas a la Unidad Técnica de Transparencia del Organismo Público Local Electoral del Estado de Veracruz, conforme a lo que se indica a continuación:

Las ciento veinte versiones públicas autorizadas por el Comité de Transparencia del sujeto obligado, de los recibos de nómina corresponden a cinco empleadas del departamento de la Unidad

Tribunales Colegiados de Circuito, Semanario Judicial de la Federación y su Gaceta, México, Décima época, Libro XXVI, noviembre de 2013, p. 1373

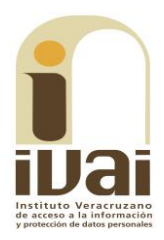

Técnica de Transparencia: 1. Carmina Amparo Hernández Romero (titular de la Unidad Técnica de Transparencia), 2. Claudia Ernestina Cordova Cruz (profesional analista "A") 3. Denisse Vargas Reyes (profesional analista "A") 4. Elizabeth Ramzahuer Villa (profesional analista "A") y 5. María Martha L. Rubio Sanchez (profesional analista  $''A'$ ).

De cada una de ellas, se aprecian tres recibos de nómina por mes: 1. El correspondiente a la primera quincena del mes respectivo; 2. El de la segunda quincena de la mensualidad del mes correspondiente; y 3. El relativo a un bono por concepto de disponibilidad el último día del respectivo mes. Entonces, el sujeto obligado proporcionó un total de quince recibos de nómina por cada uno de los ocho meses que comprende la solicitud de información (febrero, marzo, abril, mayo, junio, julio, agosto y septiembre de dos mil diecisiete), lo que corresponde al total de los ciento veinte recibos de nómina localizables en el vínculo electrónico proporcionado en la respuesta inicial y remitida igualmente en la sustanciación del recurso de revisión (tanto en formato impreso, como en digital, a través de un disco compacto).

Información que corresponde plenamente a lo solicitado por el particular pues se proporcionaron las versiones públicas de las remuneraciones del personal adscrito a la Unidad Técnica de Transparencia del Organismo Público Local Electoral del Estado de Veracruz, por el periodo indicado, es decir, desde febrero a la fecha de la solicitud (trece de octubre de dos mil diecisiete); en el entendido que se proporcionó aquella que se había generado al mes de septiembre de dos mil diecisiete, así como el bono asignado a las servidoras públicas cada fin de mes; temporalidad que es acorde al criterio orientador 1/2010 del Comité de Acceso a la Información y Protección de Datos Personales de la Suprema Corte de Justicia, de rubro: "SOLICITUD DE ACCESO A LA INFORMACIÓN. SU OTORGAMIENTO ES RESPECTO DE AQUELLA QUE EXISTA Y SE HUBIESE GENERADO AL MOMENTO DE LA PETICIÓN".

Por ello, la respuesta es acorde a lo establecido en el artículo 143 de la Ley 875 de Transparencia y Acceso a la Información Pública del Estado de Veracruz, que en lo conducente señala: "los sujetos obligados sólo entregarán aquella información que se encuentre en su poder, dicha entrega no comprende el procesamiento de la misma, ni el presentarla conforme al interés particular del solicitante. La obligación de acceso a la información se dará por cumplida cuando se pongan los documentos o registros a disposición del solicitante o bien se expidan las copias simples, certificadas o por cualquier otro medio".

En consecuencia, al resultar **infundado** el agravio expuesto, lo procedente es confirmar la respuesta del sujeto obligado otorgada durante la sustanciación del recurso de revisión, con apoyo en el artículo 216, fracción II, de la Ley 875 de Transparencia y Acceso a la Información Pública para el Estado de Veracruz de Ignacio de la Llave, por las razones expresadas en el presente fallo.

Por lo expuesto y fundado, se:

### **RESUELVE**

PRIMERO. Se confirma la respuesta emitida por el sujeto obligado durante el procedimiento de acceso a la información.

**SEGUNDO.** Se informa a la parte recurrente que, la resolución pronunciada puede ser combatida por la vía ordinaria mediante el Recurso de Inconformidad, ante el Instituto Nacional de Transparencia, Acceso a la Información y Protección de Datos Personales dentro de los quince días hábiles siguientes a que surta efectos la notificación de la resolución: lo anterior de conformidad con el artículo 215, fracción VII de la Ley 875 de Transparencia y Acceso a la Información Pública para el Estado de Veracruz de Ignacio de la Llave.

Notifíquese la presente resolución en términos de Ley, y en su oportunidad, archívese como asunto definitivamente concluido.

Así lo acordaron por **UNANIMIDAD** los integrantes del Pleno de este Instituto Veracruzano de Acceso a la Información y Protección de Datos Personales, en términos del artículo 89 de la Ley 875 de Transparencia y Acceso a la Información Pública para el Estado de Veracruz de Ignacio de la Llave, ante la secretaria de acuerdos, con quien actúan y da fe.

> **Yolli García Alvarez** Comisionada presidenta

José Rubén Mendoza Hernández Comisionado

**Arturo Mariscal Rodríguez Comisionado interino** 

**María Yanet Paredes Cabrera** Secretaria de acuerdos